# **Memorandum of Understanding (MOU)** or **Inter-Institutional Agreement (IIA) Coeus Submission Guidance**

The IACUC protocol submission procedure has been slightly revised in order to accommodate and include protocols for which a **Memorandum of Understanding (MOU)** or an **Inter-Institutional Agreement (IIA)** is in place. This type of protocol reflects that the IACUC research is being performed at an institution other than Brown University but that the University is engaged in the protocol work via Brown Investigator collaboration or funding. When this situation occurs Brown will accept the IACUC approval of the other institution.

Brown University currently has MOU agreements with the following institutions:

- Lifespan
- Providence VA Medical Center

While MOU/IIA protocols do not require Brown's IACUC committee review, the protocol does need to be tracked in Coeus and administratively reviewed by the Office of Research Integrity. The procedure for creating and submitting a MOU/IIA protocol in Coeus is outlined in the document below.

When creating a new protocol for which an MOU/IIA is in place, the following navigation panel categories must be completed**.** *Please note: the mandatory/required fields within each of these categories may differ from those that are mandatory/required for other types of submissions.*

\_\_\_\_\_\_\_\_\_\_\_\_\_\_\_\_\_\_\_\_\_\_\_\_\_\_\_\_\_\_\_\_\_\_\_\_\_\_\_\_\_\_\_\_\_\_\_\_\_\_\_\_\_\_\_\_\_\_\_\_\_\_\_\_\_\_\_\_\_\_\_\_\_\_\_\_\_\_\_\_\_\_\_\_\_

- General Information
- Organization
- Investigators/Study Personnel
- Areas of Research
- Funding Source
- Attachments

Specific guidance for completing each of these categories is noted below:

## **General Information:**

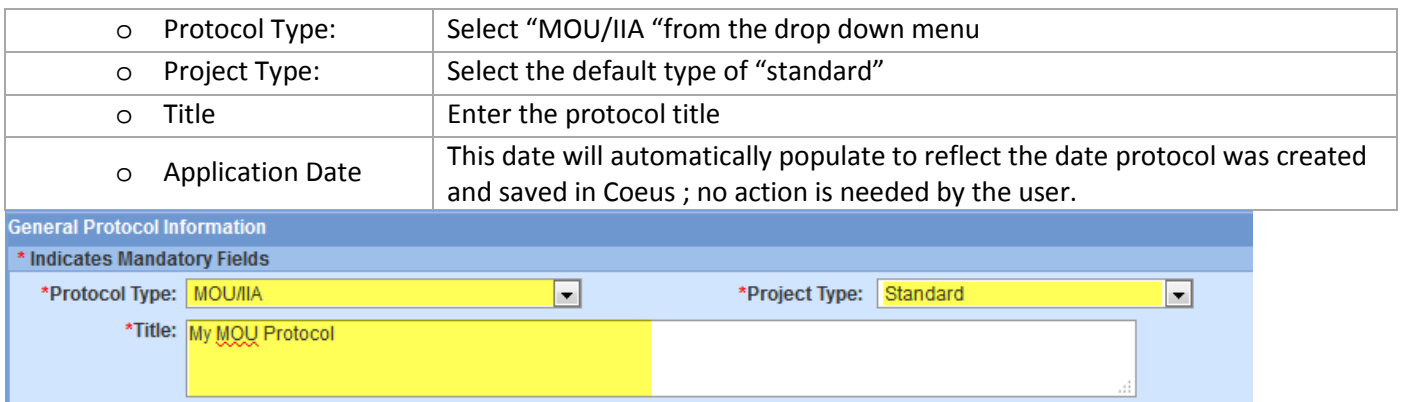

# **Organization:**

The performing organization will default to Brown University. To add the organization with which the MOU/IAA is in place, click on the "add organization" tab.

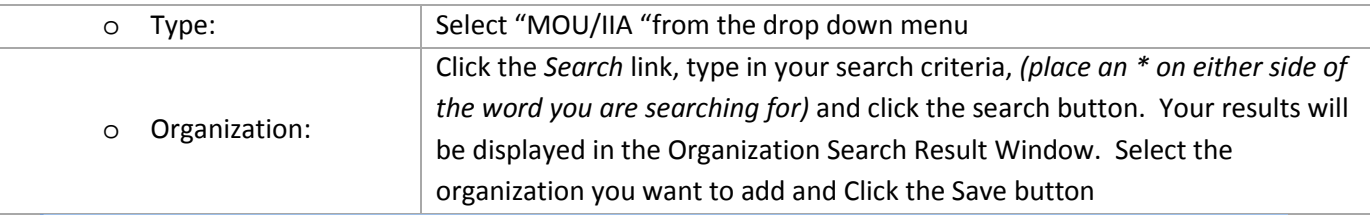

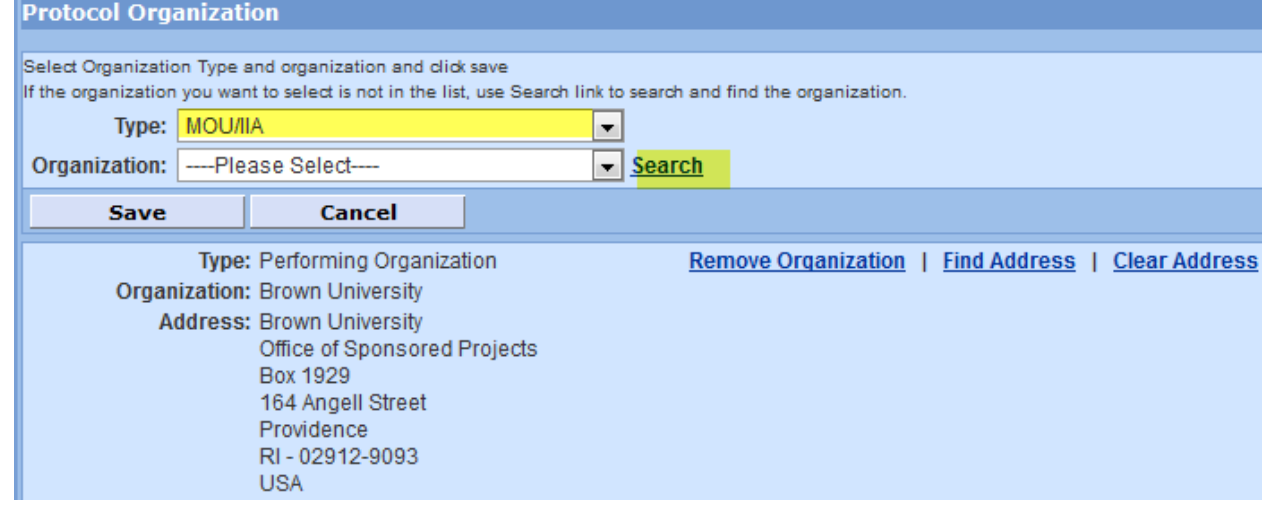

# **Investigator/Study Personnel:**

Only the Principal Investigator needs to be entered; click on the Employee Search link to search for them.

o Select the correct affiliation type for the individual named in the Protocol Role field.

(The Person Role Field is not required for MOU/IIA protocol submissions)

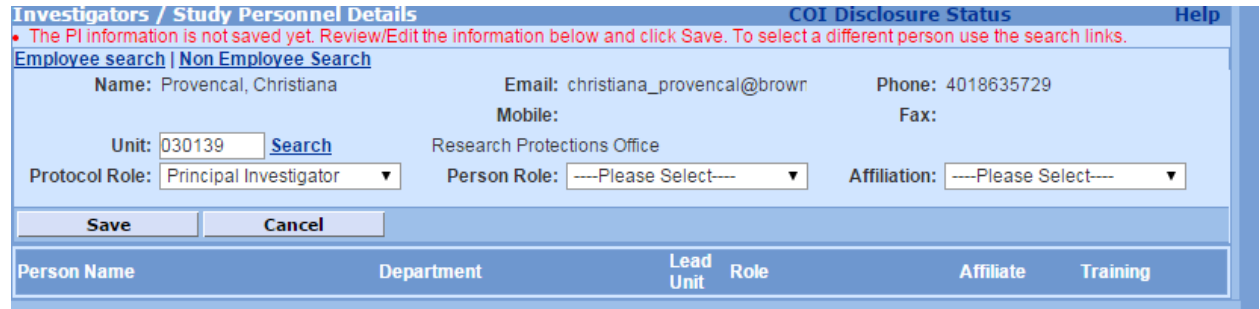

 **Areas of Research:** Brown University has one IACUC for all protocols. The Area of Research will default to "All Areas of Research" as soon as the record is saved. No action is needed in this tab.

#### **Funding Source:**

Enter the Funding Source and Institute Proposal (if applicable) related to the MOU/IIA protocol. For more specific details, please follow the instructions in the IACUC Protocol Submission Guide, pages 29-31 to complete the information required in these fields.

- o **Sponsor**
- o **Institute Proposal**

### **Attachments:**

For MOU/IIA protocols, the approved protocol and the approval letter from the other institution are uploaded.

- o **Upload the Approved Protocol**
	- o Document Type: Select MOU/IIA from the drop down list
	- o Description: Type in the Name of the institution and "Approved Protocol", for example: "Lifespan Approved Protocol"
	- o File name: Use the browse button to search for the PDF file of approved IACUC protocol from other institution and upload it to Coeus

#### o **Upload the Approved Letter**

- o Document Type: Select, "Other Protocol Attachments" from the drop down menu.
- o Description: Type in "Approval Letter"
- o File name: Use the browse button to search for the PDF file of the approval letter from other institution and upload it to Coeus

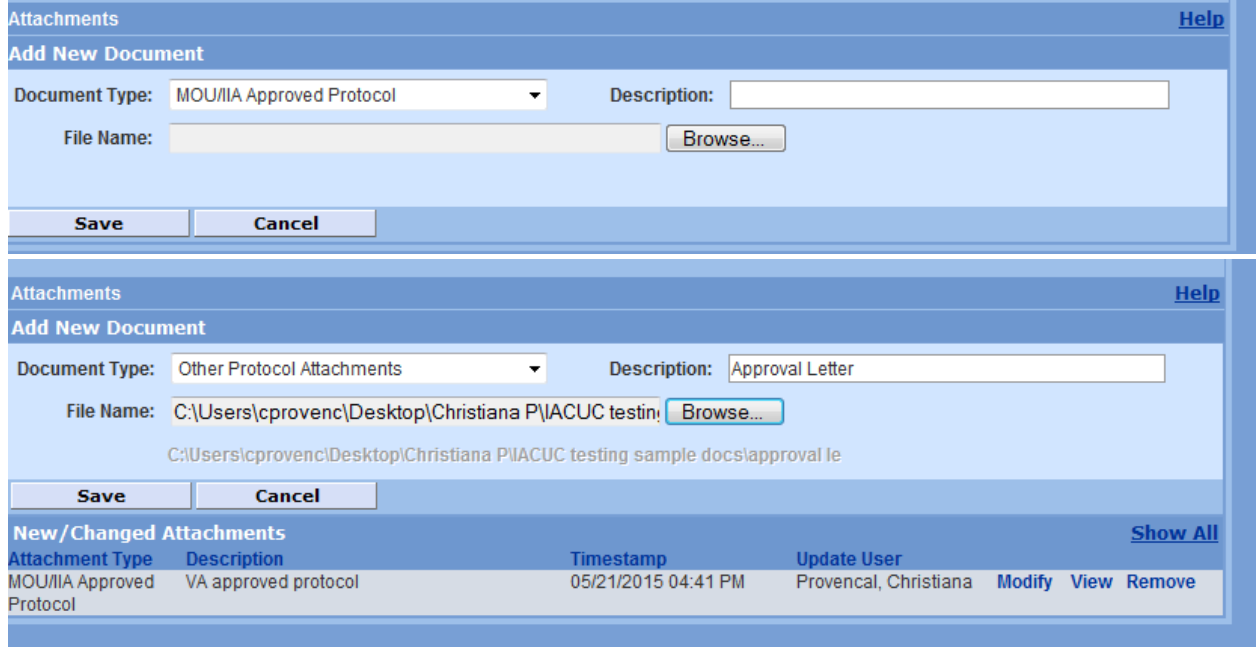

**Validate:** It is important to run a validation check on the protocol prior to submission.

#### **Submit to IACUC**:

This process is to submit the MOU/IIA protocol for administrative review with the IACUC Manager and for tracking purposes.

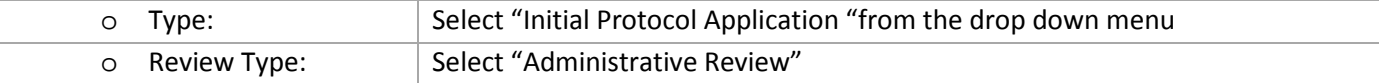

Click the submit button to submit the protocol for routing.

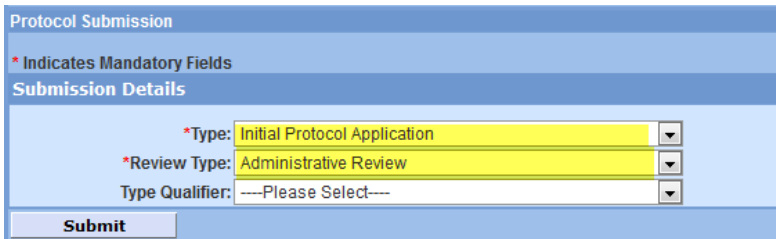